# Vejledning til Photofiltre nr. 113

Side 1

# Lave små runde Badges

Mange kender sikker disse små runde Badges som man bruger til at sætte på tøjet. Med forskellig skrift og illustrationer.

Man kan også lave dem i Photofiltre 7 til brug i fødselsdagskort m.m. som lidt sjov. Denne vejledning vil vise fremgangsmåden.

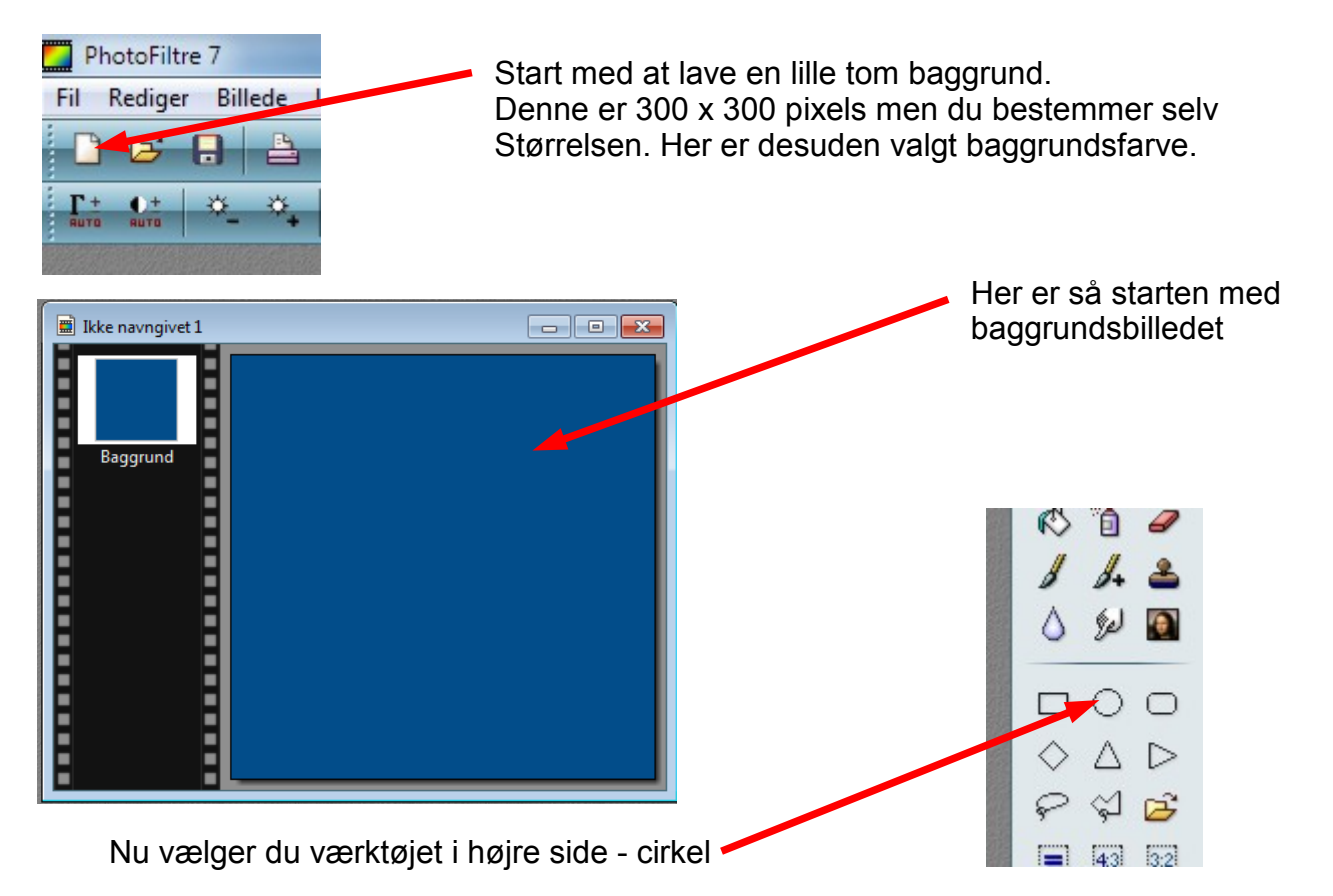

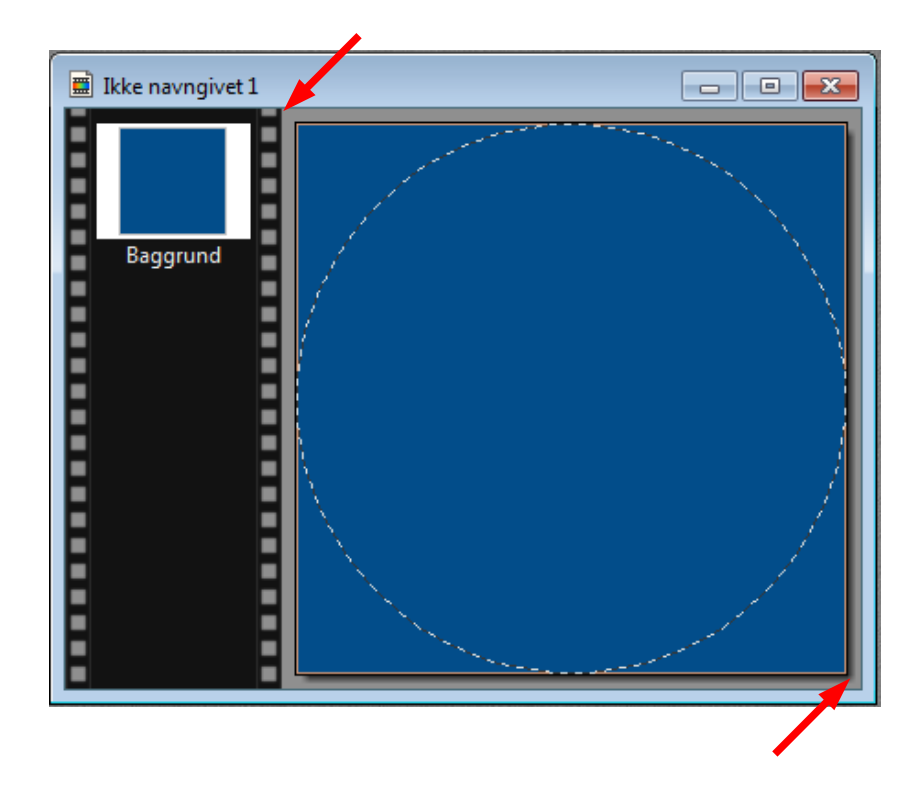

Før nu musen op i det grå i øverste venstre hjørne. Hold musetasten ned og træk diagonalt ned til nederste højre hjørne. Så tegner man en cirkel som fylder baggrunden ud.

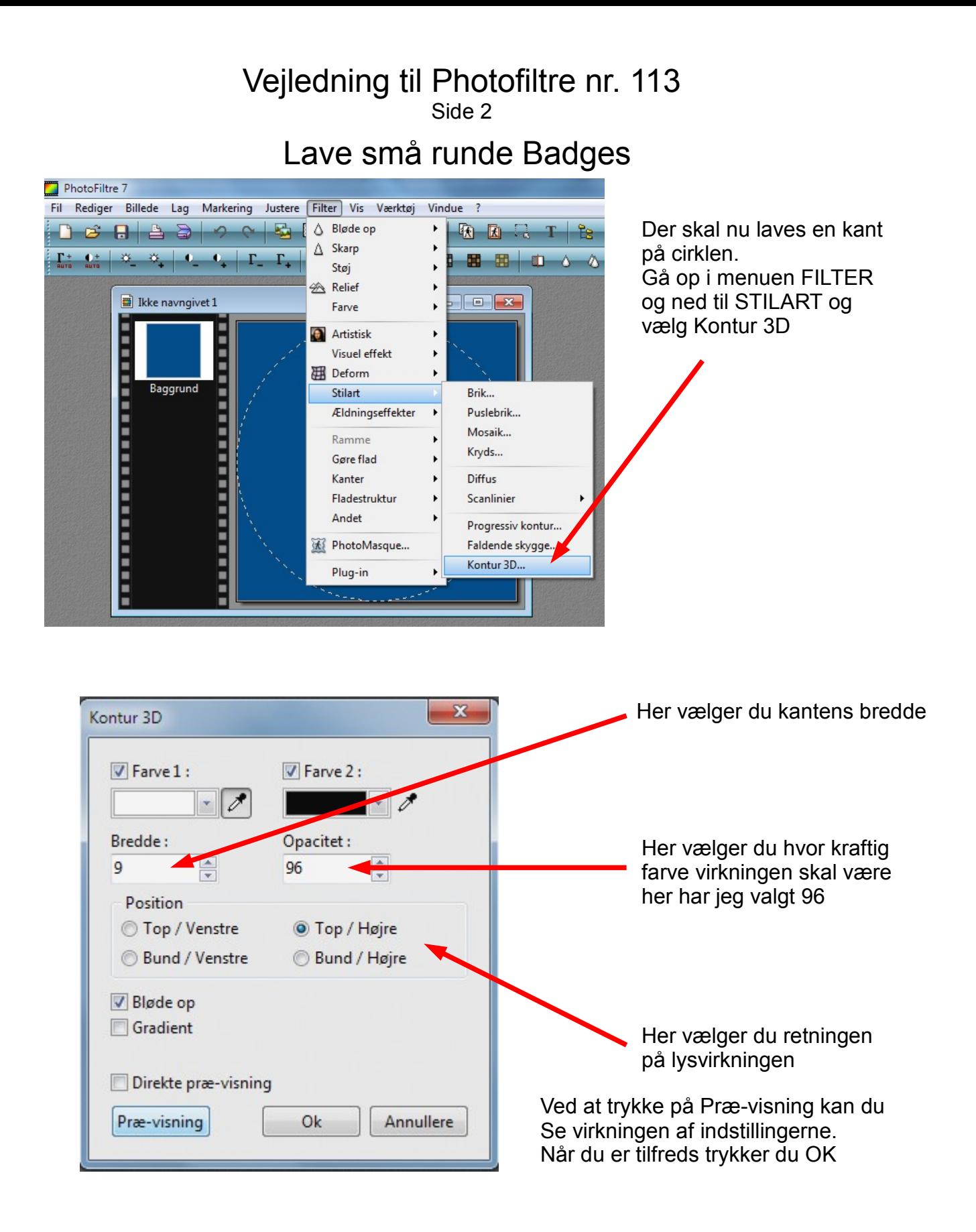

# Vejledning til Photofiltre nr. 113 Side 3 Lave små runde Badges

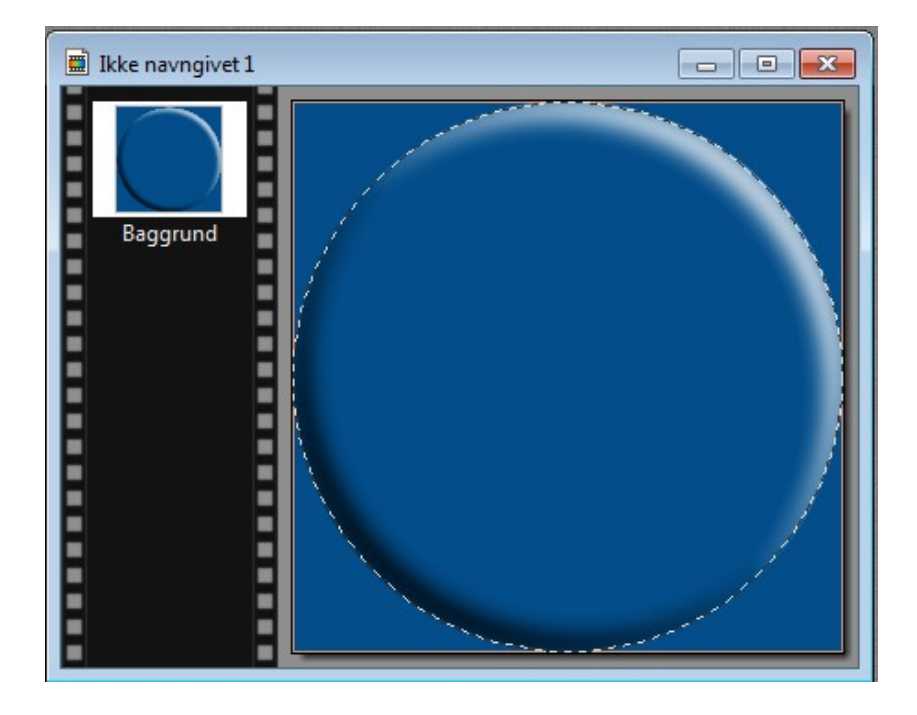

Her er så kanten blevet med 3D virkning.

Vi vil nu gøre det uden om Knappen hvid. Man kan gøre det på flere måder. Vi prøver nu at bruge funktionen Invertere som let oversat betyder modsat maske

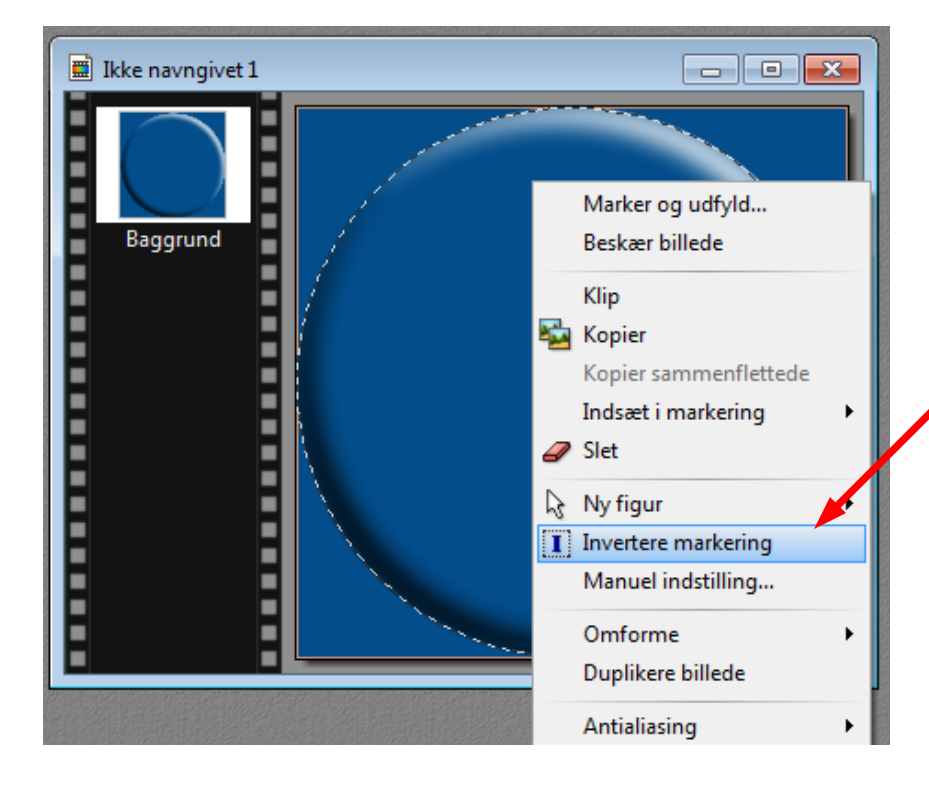

Før musen ind i cirklen, og højreklik med musen. Du får så denne menu frem hvor du vælger Invertere markering

# Vejledning til Photofiltre nr. 113 Side 4 Lave små runde Badges

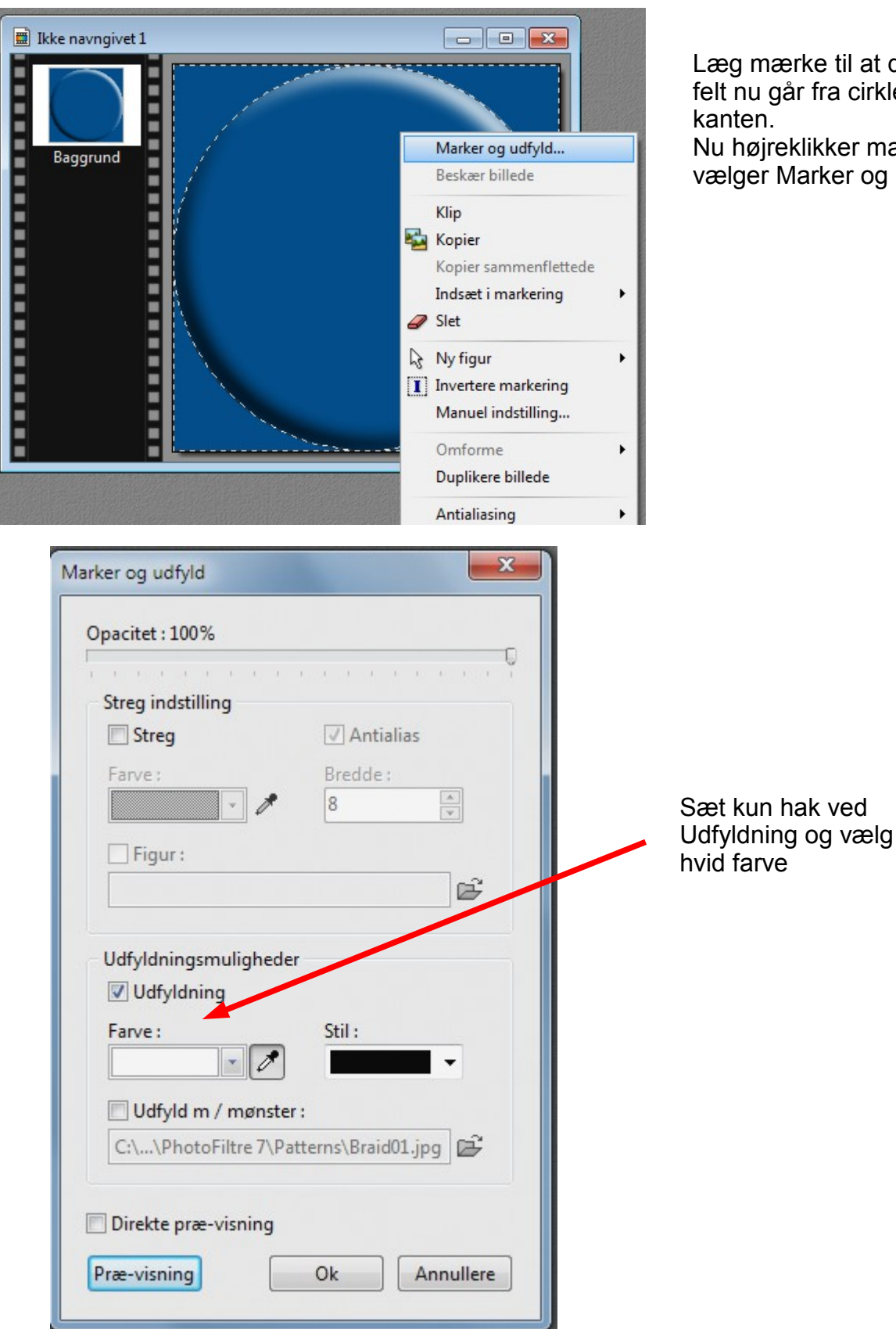

Læg mærke til at det stiplede felt nu går fra cirklen og ud til

Nu højreklikker man igen og vælger Marker og udfyld

### Vejledning til Photofiltre nr. 113 Side 5

Lave små runde Badges

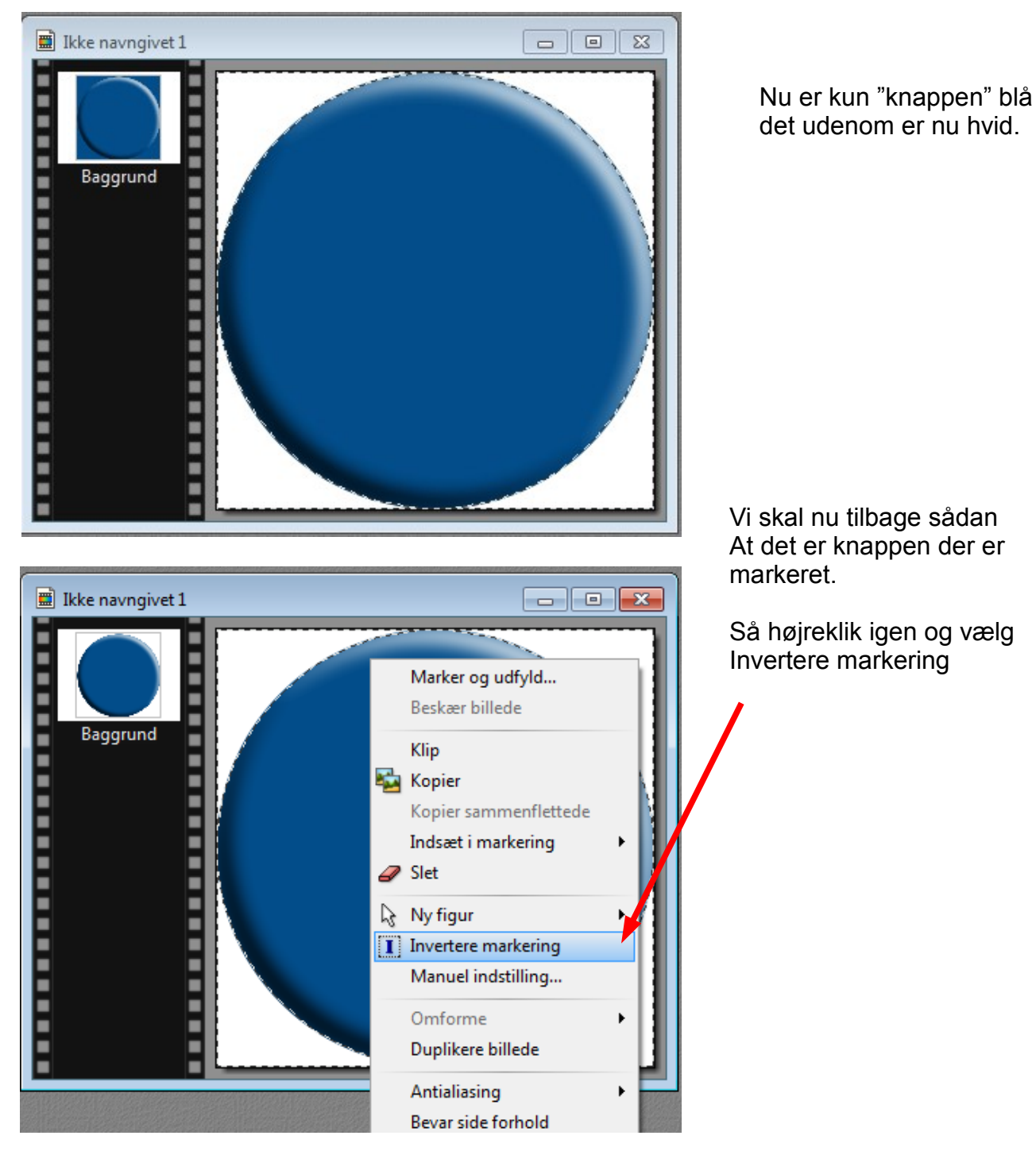

#### Vejledning til Photofiltre nr. 113 Side 6

# Lave små runde Badges

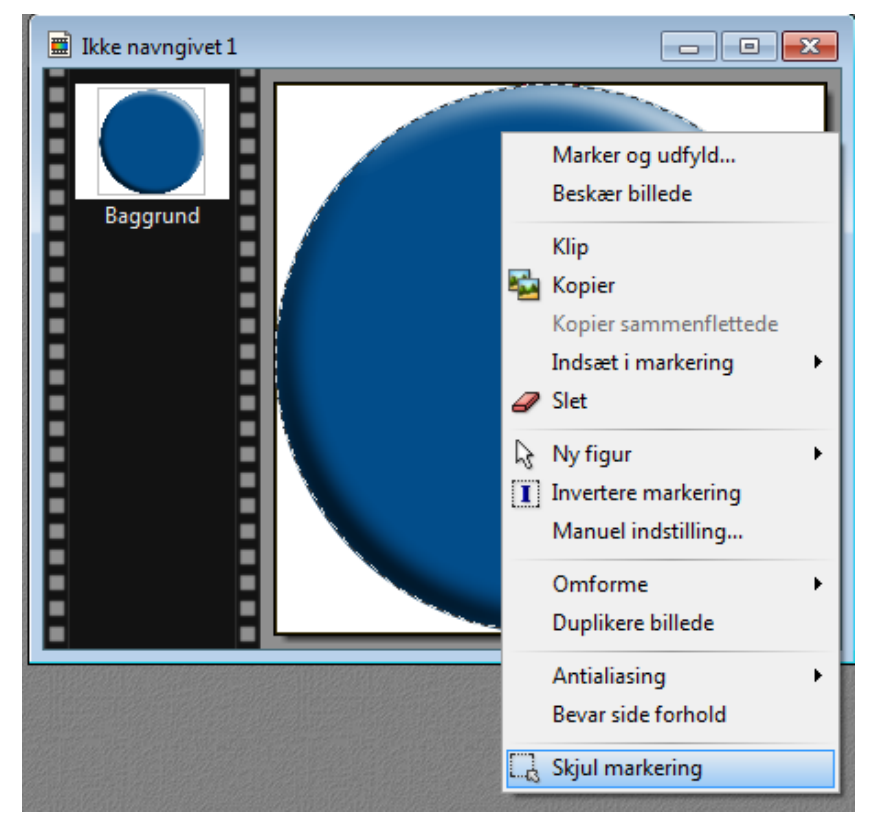

Når der er inverteret tilbage så højreklik igen og vælg Skjul markering

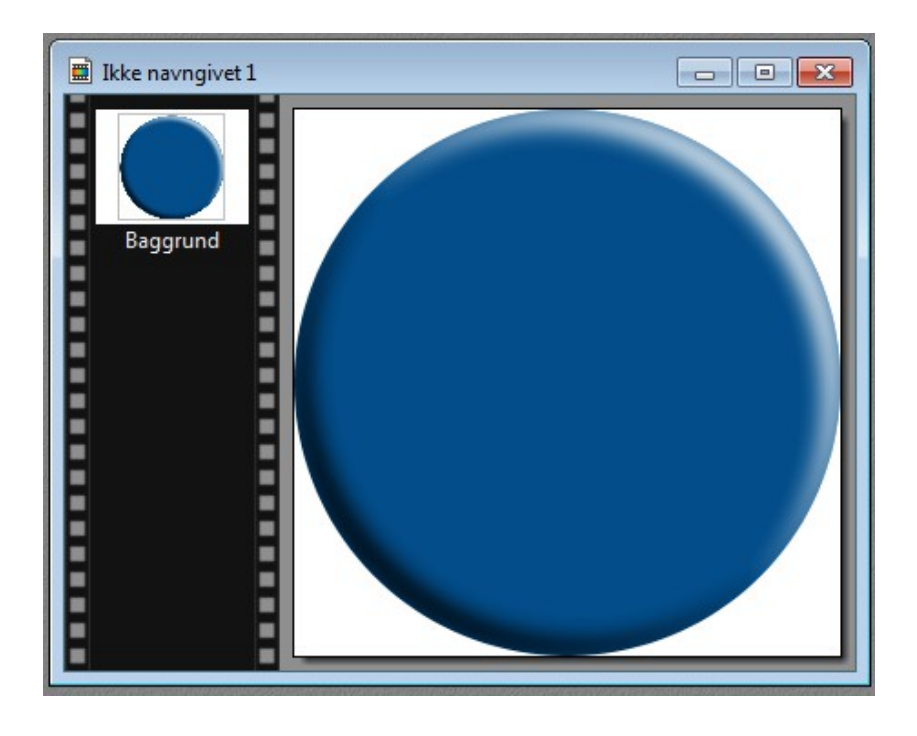

Nu er selve det grundlæggende Selve den rund Badges lavet.

Man kan så frit fylde mere på som tekst, clipart eller hvad man nu skal bruge. Man kan så bruge det til pynt på fødselsdagskort eller anden.

På næste side kan du se et par eksempler på et par færdige Badges

# Vejledning til Photofiltre nr. 113 Side 7 Lave små runde Badges

Herunder et par eksempler på et par Badges, men der er frit slag. Det er kun fantasien der sætter grænsen

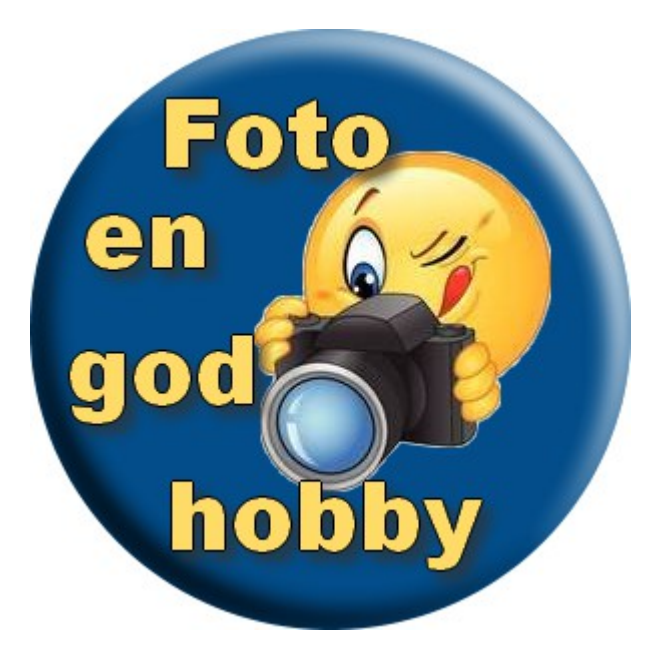

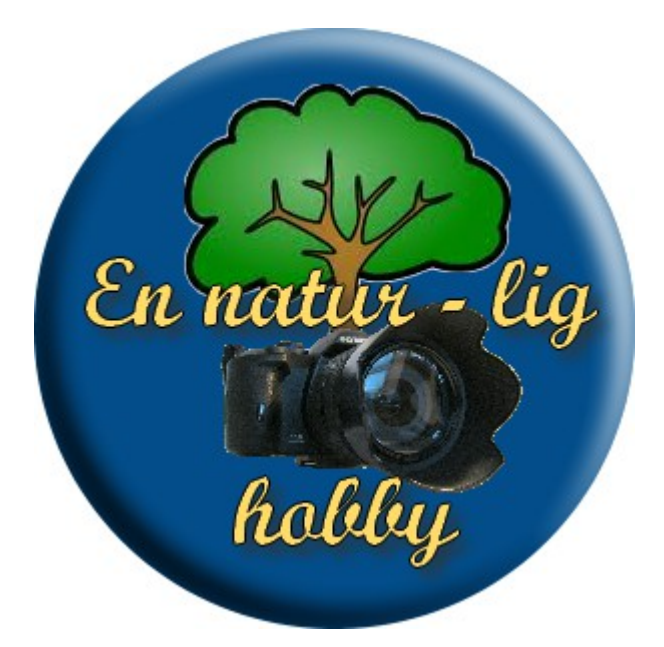